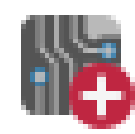

, (0,0)

about.svg about\_2.svg add\_aligned\_dimension.svg add\_arc.svg add\_board.svg

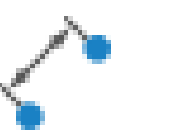

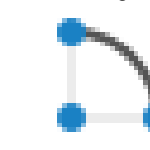

add\_bus.svg add\_bus2bus.svg add\_center\_dimension.svg add\_circle.svg add\_component.svg

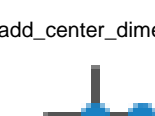

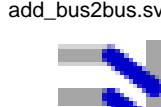

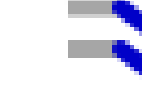

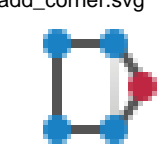

add\_component\_2.svg add\_corner.svg add\_dashed\_line.svg add\_document.svg add\_glabel.svg

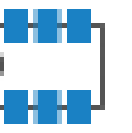

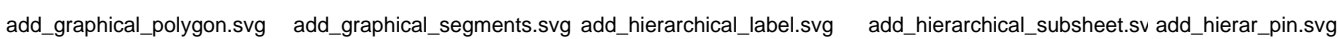

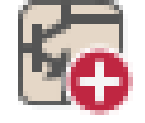

ومسترة j

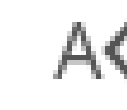

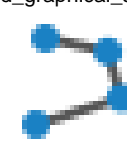

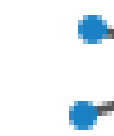

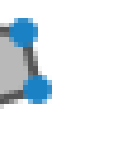

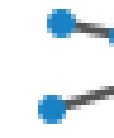

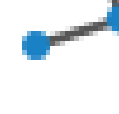

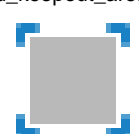

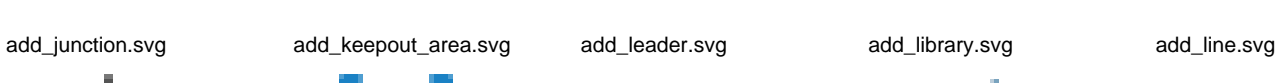

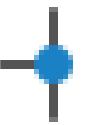

add\_line2bus.svg add\_line\_label.svg add\_orthogonal\_dimension.sv add\_pcb\_target.svg add\_power.svg

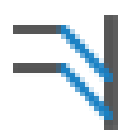

add\_rectangle.svg add\_symbol\_to\_schematic.sv add\_symbol\_to\_schematic\_1. add\_tracks.svg add\_via.svg

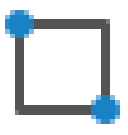

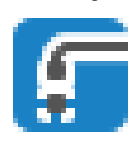

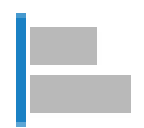

add\_zone.svg add\_zone\_cutout.svg align\_items.svg align\_items\_bottom.svg align\_items\_center.svg

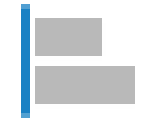

align\_items\_left.svg align\_items\_middle.svg align\_items\_right.svg align\_items\_top.svg anchor.svg

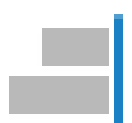

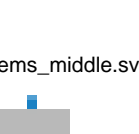

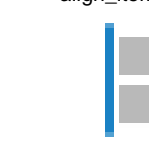

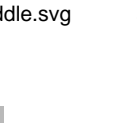

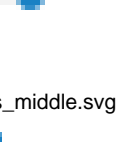

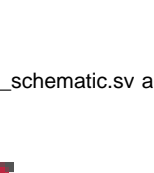

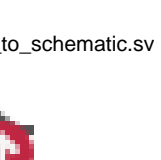

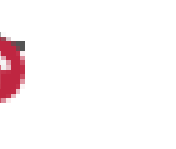

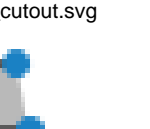

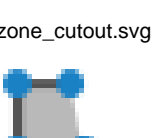

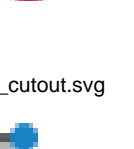

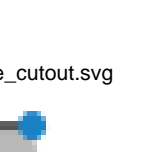

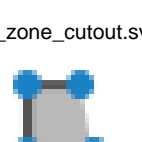

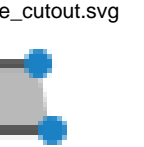

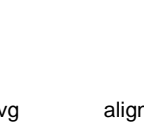

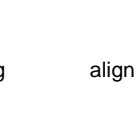

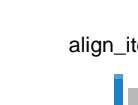

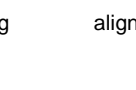

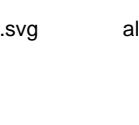

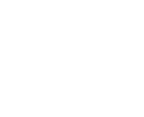

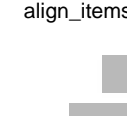

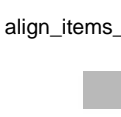

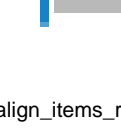

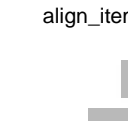

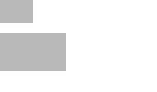

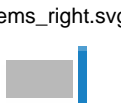

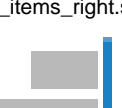

الله

annotate.svg annotate\_down\_right.svg annotate\_right\_down.svg apply\_pad\_settings.svg array.svg

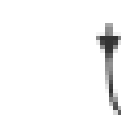

autoplace\_fields.svg autoplace\_settings.svg auto\_associate.svg auto\_associe.svg auto\_track\_width.svg

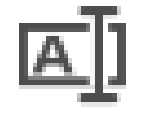

axis3d.svg axis3d\_back.svg axis3d\_bottom.svg axis3d\_front.svg axis3d\_left.svg

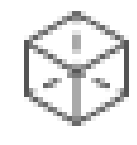

axis3d\_right.svg axis3d\_top.svg badges.svg bitmap2component.svg bom.svg

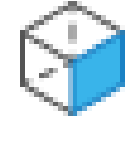

break\_line.svg browse\_files.svg bus\_definition\_tool.svg calculator.svg cancel.svg

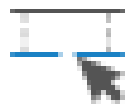

change\_entry\_orient.svg change\_lib\_symbols\_in\_sche checked\_ok.svg color\_materials.svg component\_select\_unit.svg

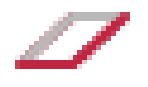

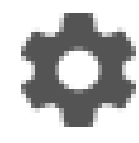

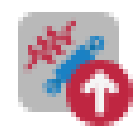

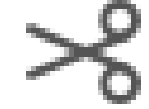

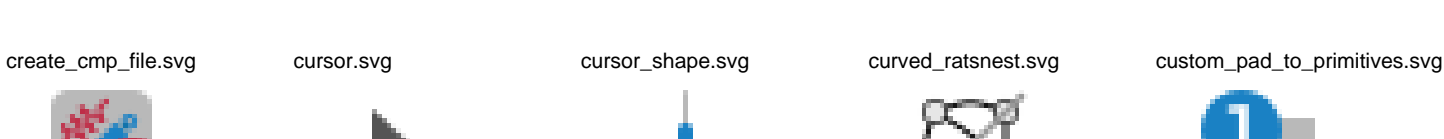

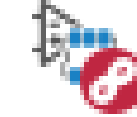

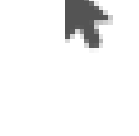

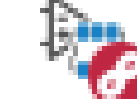

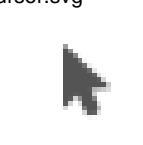

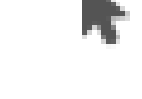

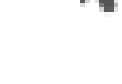

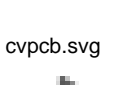

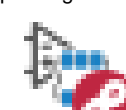

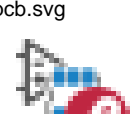

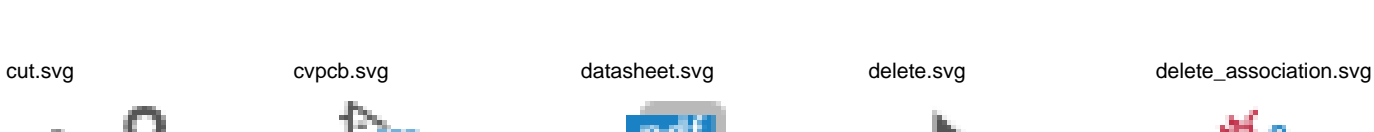

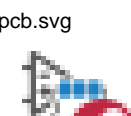

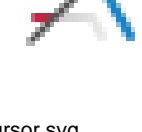

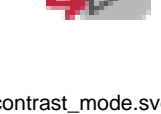

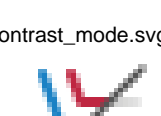

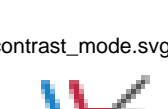

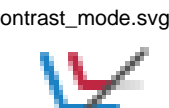

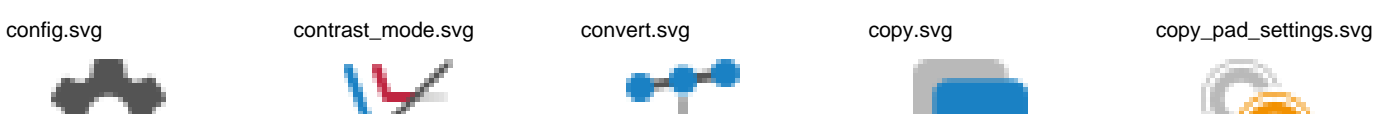

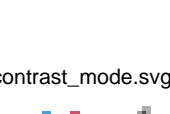

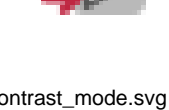

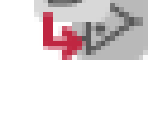

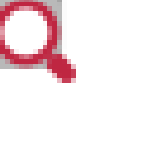

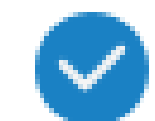

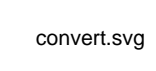

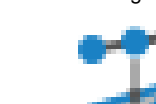

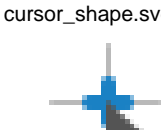

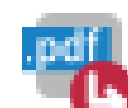

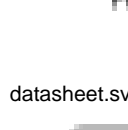

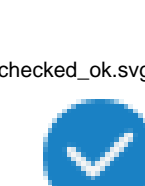

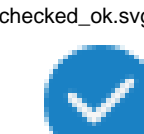

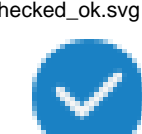

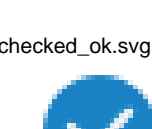

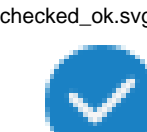

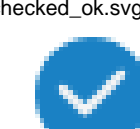

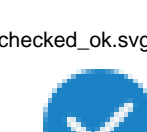

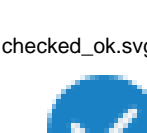

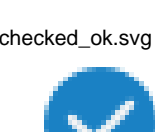

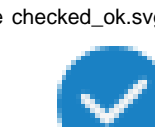

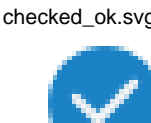

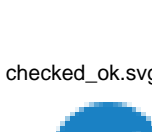

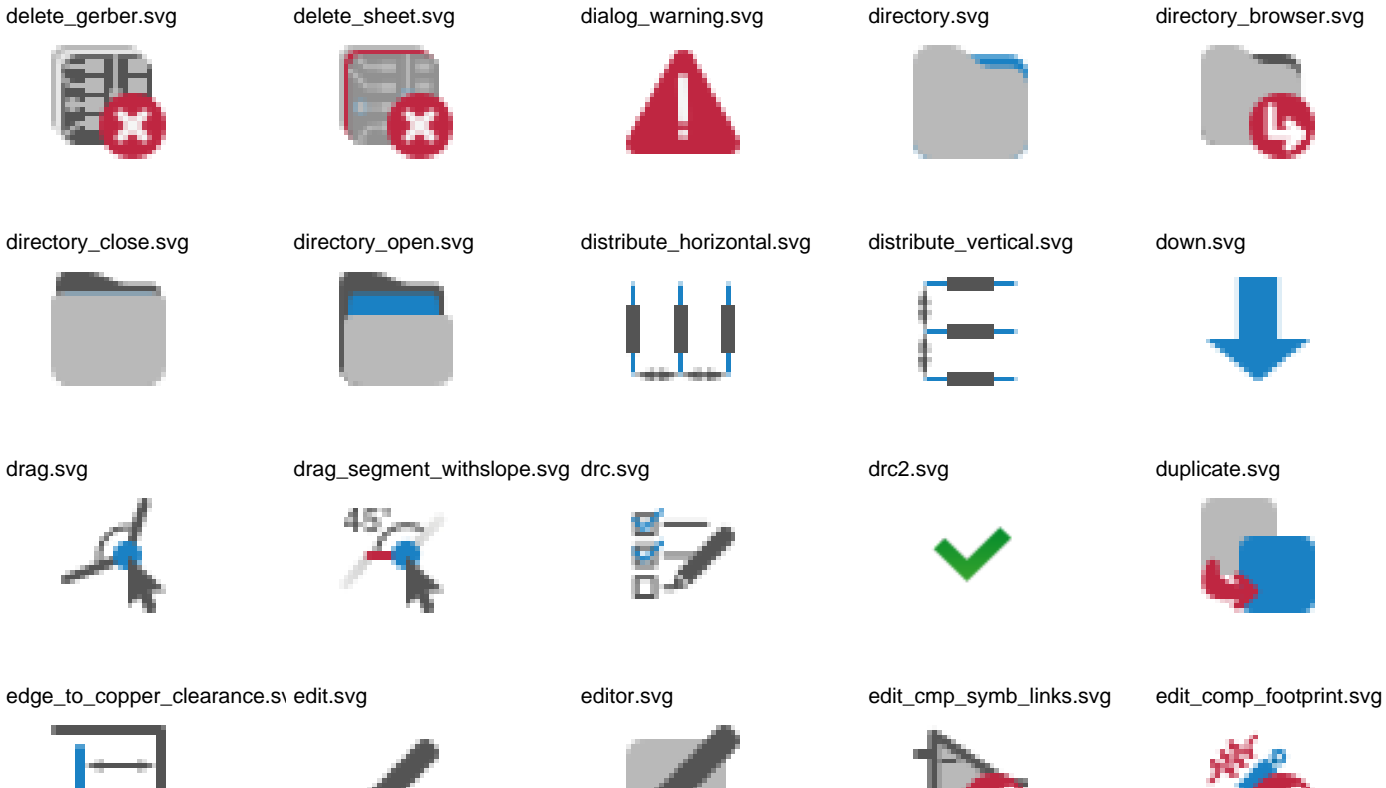

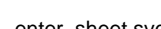

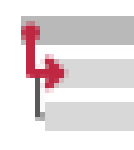

erc.svg ercerr.svg ercerr.svg ercwarn.svg ercwarn.svg ercwarn\_ver2.svg erc\_error\_ver2.svg

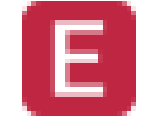

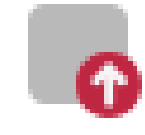

export3d.svg export\_dsn.svg export\_footprint\_names.svg export\_idf.svg export\_module ð¦ð¥ð+ð©ÐÅ.svg

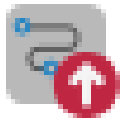

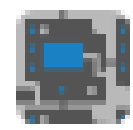

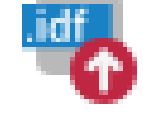

export\_module.svg export\_part.svg export\_step.svg export\_to\_pcbnew.svg fabrication.svg

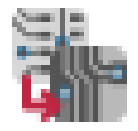

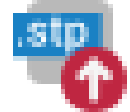

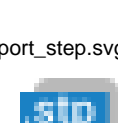

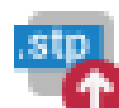

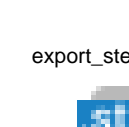

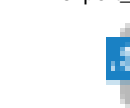

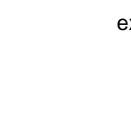

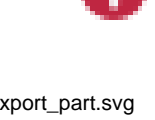

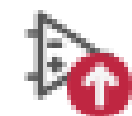

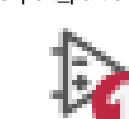

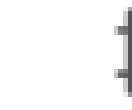

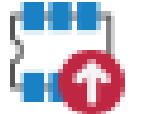

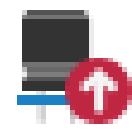

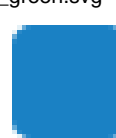

erc\_green.svg erc\_green\_ver2.svg exchange.svg exit.svg export.svg

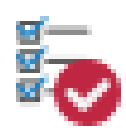

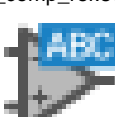

edit\_comp\_ref.svg edit\_comp\_value.svg edit\_text.svg eeschema.svg enter\_sheet.svg

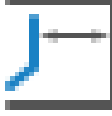

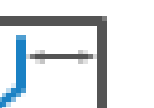

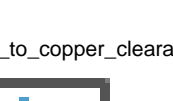

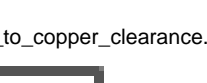

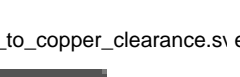

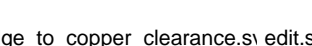

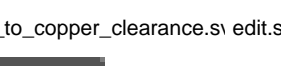

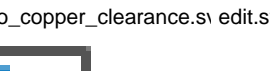

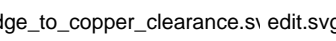

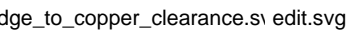

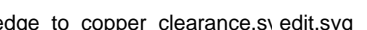

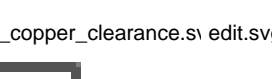

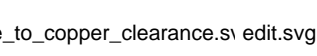

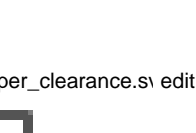

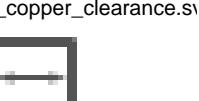

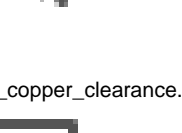

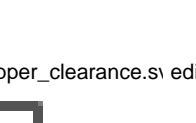

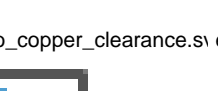

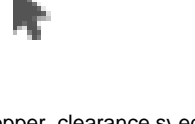

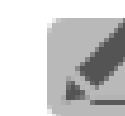

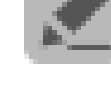

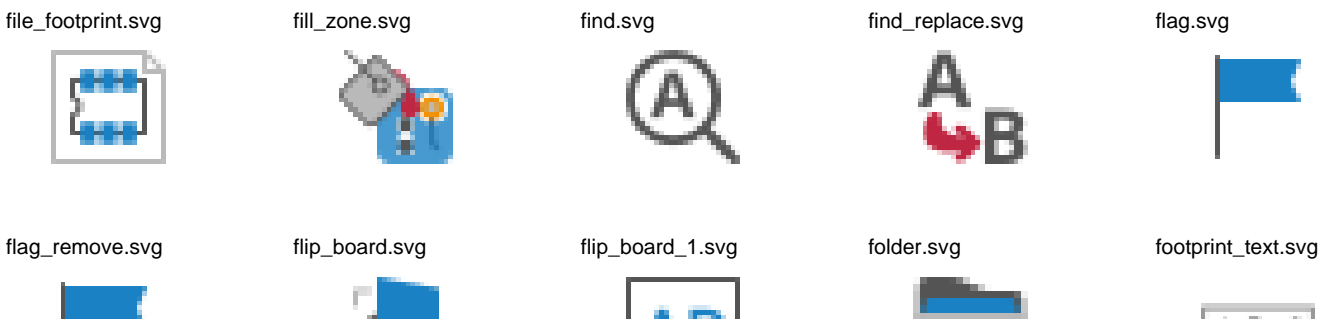

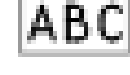

gbr\_select\_mode2.svg general\_deletions.svg general\_ratsnest.svg gerber\_job\_file.svg gerbview\_drill\_file.svg

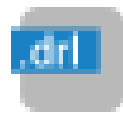

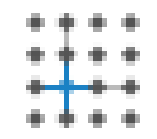

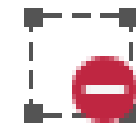

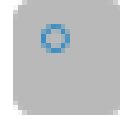

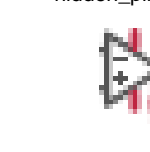

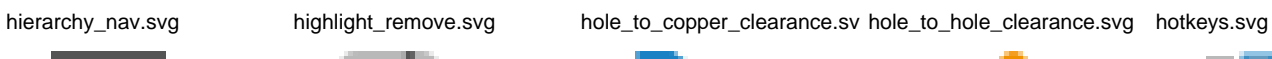

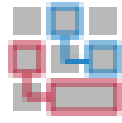

html.svg icon.svg icon.svg icon\_3d.svg icon\_3d.svg icon\_bitmap2component.svg icon\_cvpcb.svg

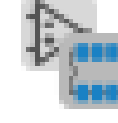

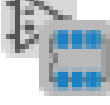

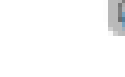

icon\_cvpcb\_small.svg icon\_eeschema.svg icon\_gerbview.svg icon\_gerbview\_small.svg icon\_kicad.svg

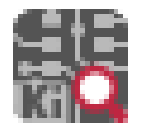

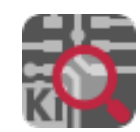

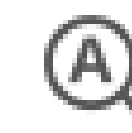

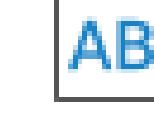

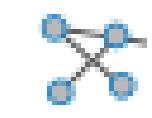

gerbview\_show\_negative\_obj green.svg entity and strid.svg and grid\_select.svg and grid\_select\_axis.svg

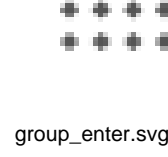

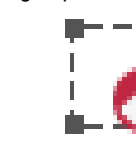

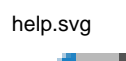

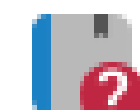

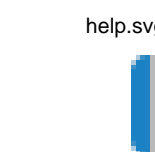

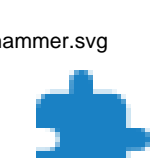

nar

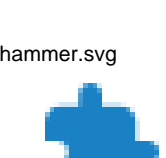

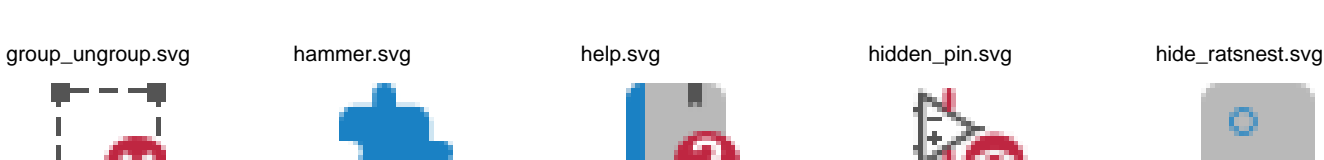

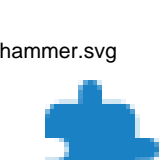

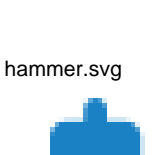

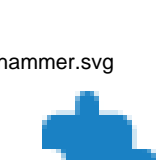

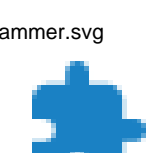

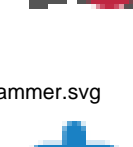

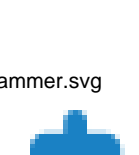

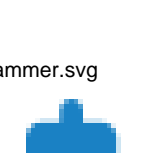

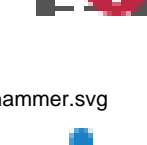

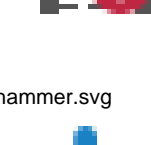

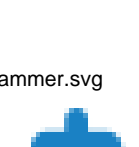

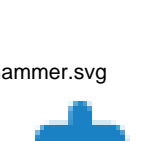

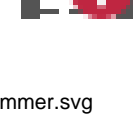

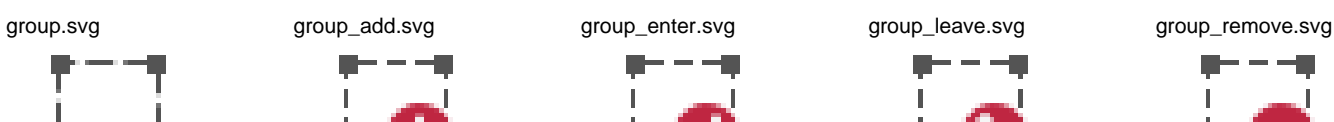

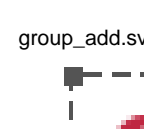

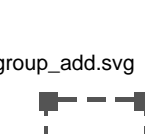

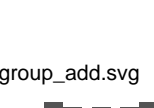

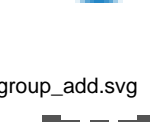

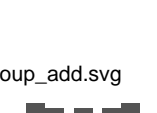

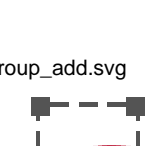

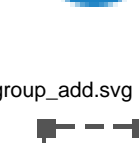

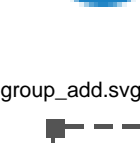

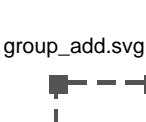

icon\_libedit.svg icon\_modedit.svg icon\_pagelayout\_editor.svg icon\_pcbcalculator.svg icon\_pcbnew.svg

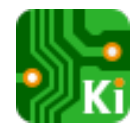

image.svg import.svg import.svg import3d.svg import\_brd\_file.svg import\_document.svg

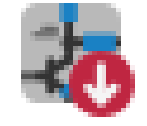

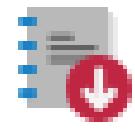

import\_vector.svg info.svg info.svg insert\_module\_board.svg kicad\_logo.svg kicad\_logo\_small.svg

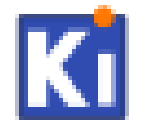

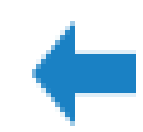

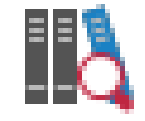

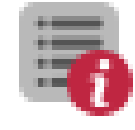

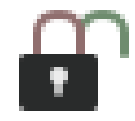

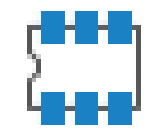

÷ ÷  $=$  $\mathbf x$ 

à.

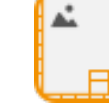

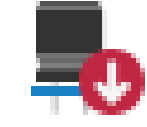

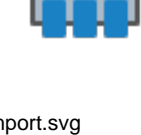

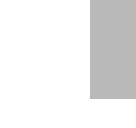

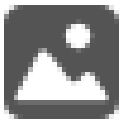

import\_footprint\_names.svg import\_hierarchical\_label.svg import\_module.svg import\_part.svg import\_project.svg

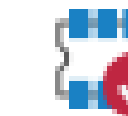

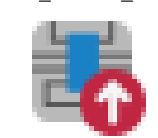

label.svg language.svg layers\_manager.svg leave\_sheet.svg left.svg

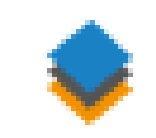

libedit.svg library.svg library\_archive.svg library\_archive\_as.svg library\_browse.svg

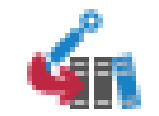

library\_table.svg lib\_next.svg lib\_previous.svg lines90.svg list\_nets.svg

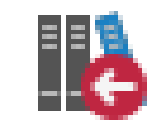

loading.svg load\_gerber.svg load\_module\_board.svg locked.svg lock\_unlock.svg

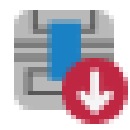

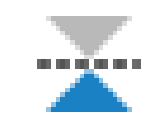

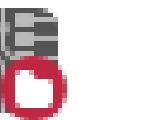

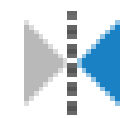

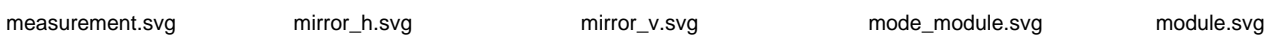

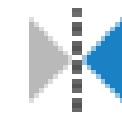

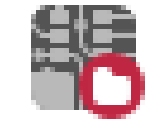

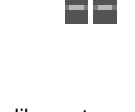

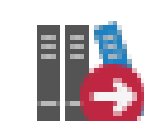

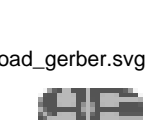

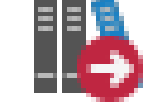

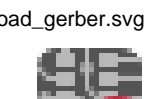

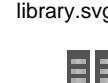

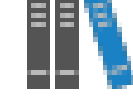

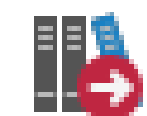

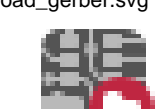

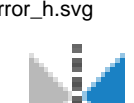

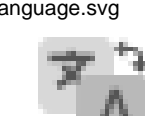

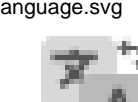

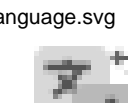

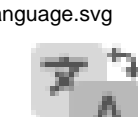

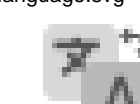

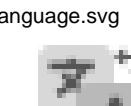

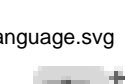

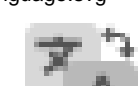

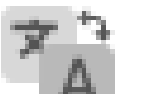

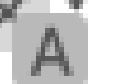

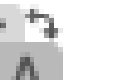

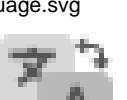

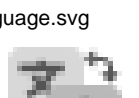

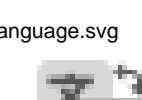

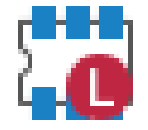

module\_check.svg module\_editor.svg module\_filtered\_list.svg module\_library\_list.svg module\_options.svg

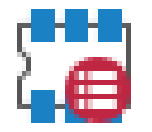

module\_pin\_filtered\_list.svg module\_wizard.svg modview\_icon.svg morgan1.svg morgan2.svg

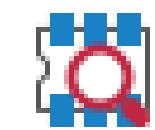

move.svg move\_exactly.svg move\_relative.svg mw\_add\_gap.svg mw\_add\_line.svg

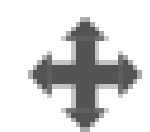

mw\_add\_shape.svg mw\_add\_stub.svg mw\_add\_stub\_arc.svg mw\_toolbar.svg netlist.svg

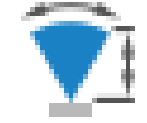

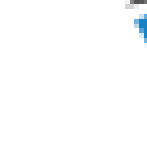

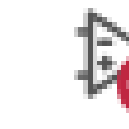

new\_project.svg new\_project\_with\_template.sv noconn.svg normal.svg normal.svg online\_help.svg

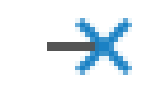

open\_project.svg options\_3drender.svg options\_board.svg options\_generic.svg options\_pad.svg

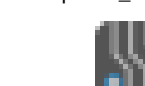

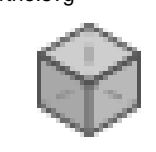

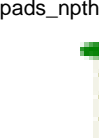

pads\_npth.svg pads\_npth\_bottom.svg pads\_npth\_top.svg pads\_npth\_top\_bottom.svg pads\_remove.svg

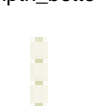

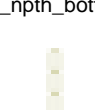

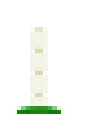

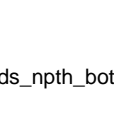

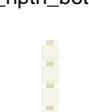

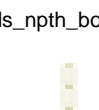

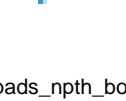

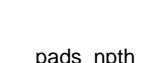

× y. t

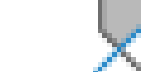

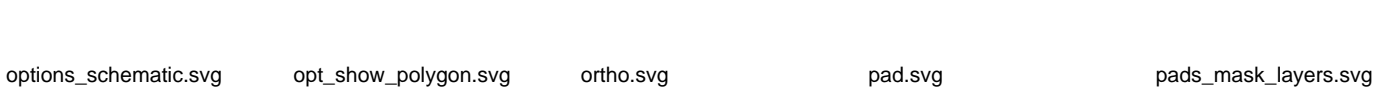

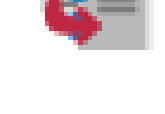

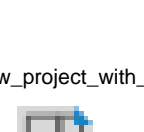

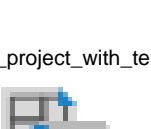

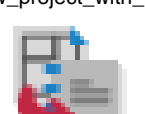

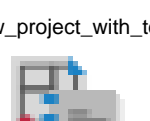

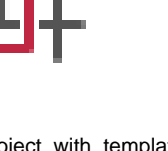

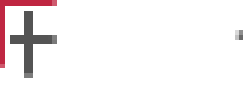

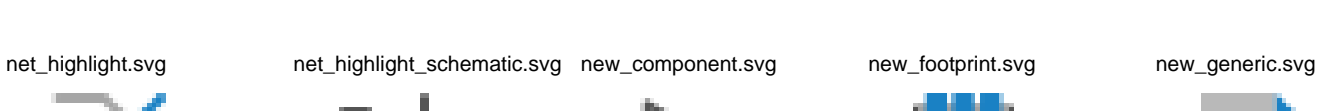

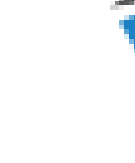

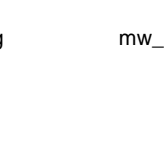

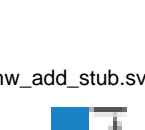

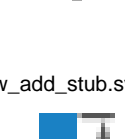

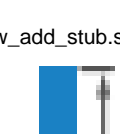

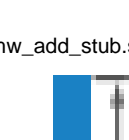

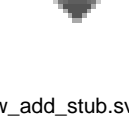

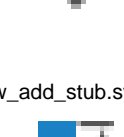

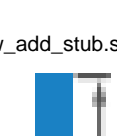

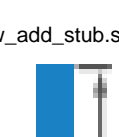

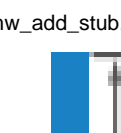

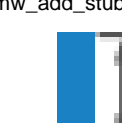

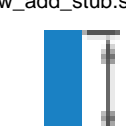

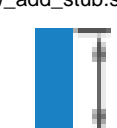

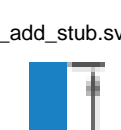

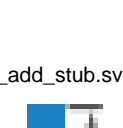

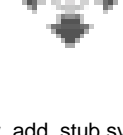

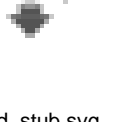

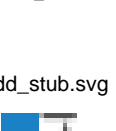

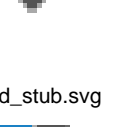

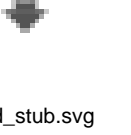

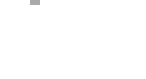

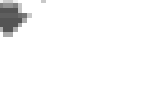

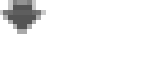

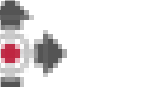

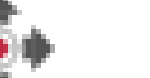

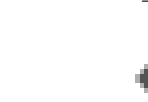

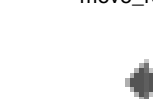

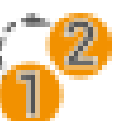

pads\_remove\_unused.svg pads\_remove\_unused\_keep\_pads\_reset\_unused.svg pad\_enumerate.svg pad\_number.svg

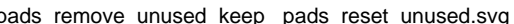

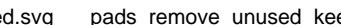

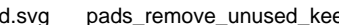

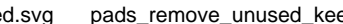

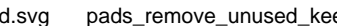

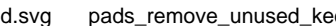

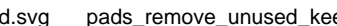

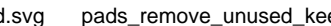

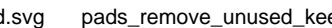

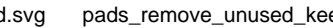

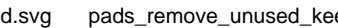

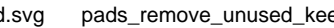

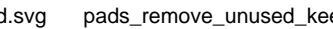

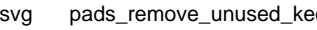

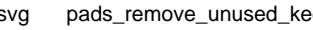

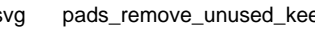

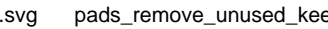

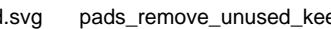

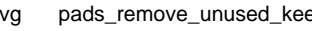

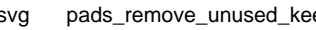

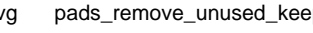

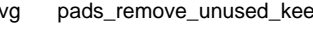

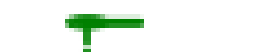

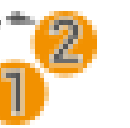

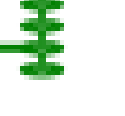

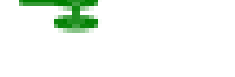

pad\_sketch.svg pagelayout\_load.svg pagelayout\_normal\_view\_mode.svg pagelayout\_special\_view\_mode.svg palette.svg

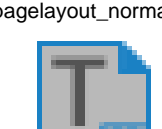

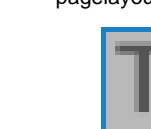

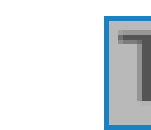

part\_properties.svg paste.svg paste.svg path.svg path.svg pcbnew.svg pcbnew.svg pcb\_offset.svg

pcb\_target.svg pin.svg pin2pin.svg pinorient\_down.svg pinorient\_left.svg

pinorient\_right.svg pinorient\_up.svg pinshape\_active\_low\_input.sv pinshape\_active\_low\_output.s pinshape\_clock\_active\_low.svg

pinshape\_clock\_fall.svg pinshape\_clock\_invert.svg pinshape\_clock\_normal.svg pinshape\_invert.svg pinshape\_nonlogic.svg

pinshape\_normal.svg pintype\_3states.svg pintype\_bidi.svg pintype\_input.svg pintype\_noconnect.svg

pintype\_notspecif.svg pintype\_opencoll.svg pintype\_openemit.svg pintype\_output.svg pintype\_passive.svg

pintype\_powerinput.svg pintype\_poweroutput.svg pin\_show\_etype.svg pin\_size\_to.svg pin\_table.svg

plot.svg plot\_svg.svg plus.svg polar\_coord.svg post\_bom.svg

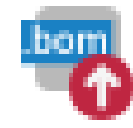

hr

n

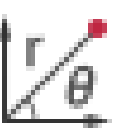

post\_compo.svg post\_d356.svg post\_drill.svg post\_gencad.svg post\_gerber.svg

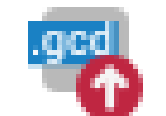

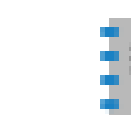

post\_rpt.svg preference.svg print\_button.svg project.svg project\_kicad.svg

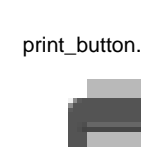

O

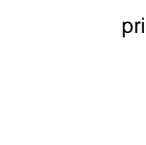

ps\_diff\_pair.svg ps\_diff\_pair\_gap.svg ps\_diff\_pair\_tune\_length.svg ps\_diff\_pair\_tune\_phase.svg ps\_tune\_length.svg

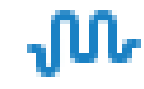

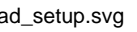

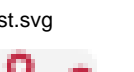

reannotate\_down\_right.svg reannotate\_left\_down.svg reannotate\_left\_up.svg reannotate\_right\_down.svg reannotate\_right\_up.svg

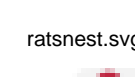

reannotate\_up\_left.svg reannotate\_up\_right.svg recent.svg retresh.svg redo.svg refresh.svg

refresh24.svg reload.svg reload.svg render\_mode.svg rescue.svg

reset\_text.svg right.svg rotate\_ccw.svg rotate\_cw.svg rotate\_neg\_x.svg

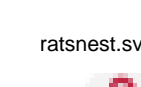

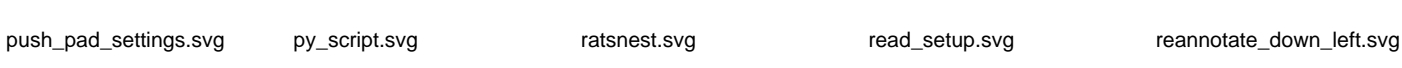

356

.pos

. MB

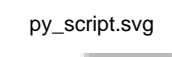

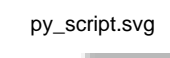

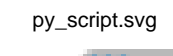

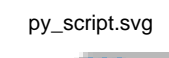

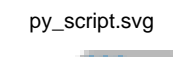

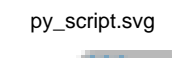

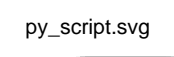

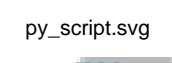

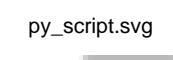

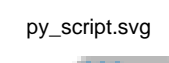

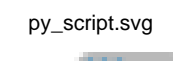

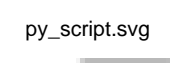

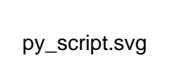

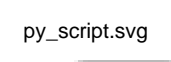

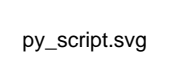

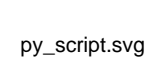

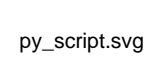

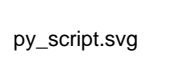

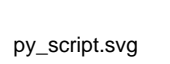

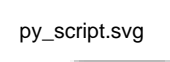

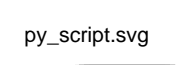

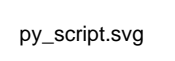

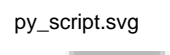

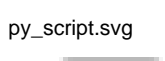

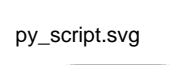

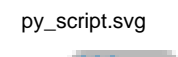

rotate\_neg\_y.svg rotate\_neg\_z.svg rotate\_pos\_x.svg rotate\_pos\_y.svg rotate\_pos\_z.svg

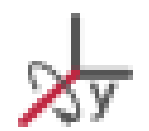

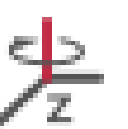

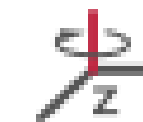

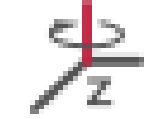

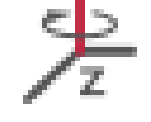

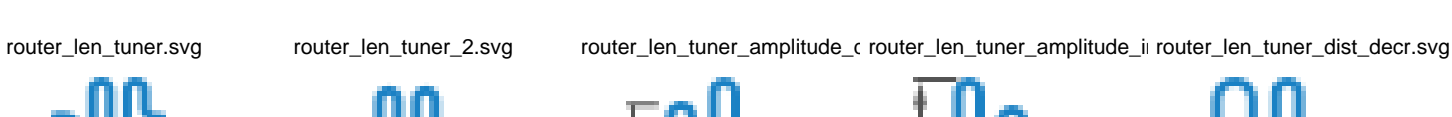

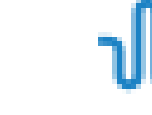

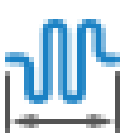

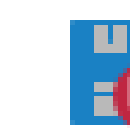

router\_len\_tuner\_dist\_incr.svg router\_len\_tuner\_setup.svg save.svg save\_as.svg save\_as.svg save\_fp\_to\_board.svg

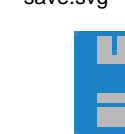

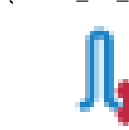

save\_symbol\_to\_schematic.s search\_tree.svg select\_layer\_add\_via.svg select\_layer\_pair.svg select\_same\_sheet.svg

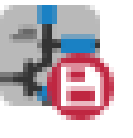

select\_w\_layer.svg setcolor\_3d\_bg.svg setcolor\_board\_body.svg setcolor\_copper.svg setcolor\_silkscreen.svg

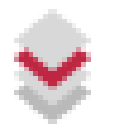

setcolor\_soldermask.svg setcolor\_solderpaste.svg set\_origin.svg shape\_3d.svg shape\_3d.svg shape\_3d\_back.svg

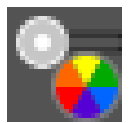

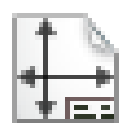

show\_all\_layers.svg show\_dcodenumber.svg show\_footprint.svg show\_mod\_edge.svg show\_no\_copper\_layers.svg

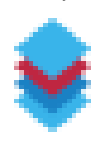

show\_no\_layers.svg show\_ratsnest.svg show\_zone.svg show\_zone\_disable.svg show\_zone\_outline\_only.svg

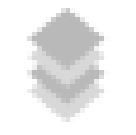

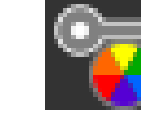

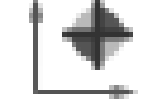

sheetset.svg showtrack.svg show\_all\_back\_layers.svg show\_all\_copper\_layers.svg show\_all\_front\_layers.svg

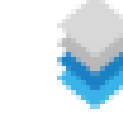

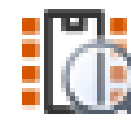

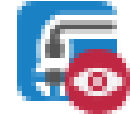

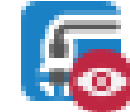

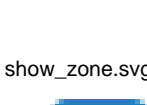

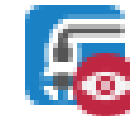

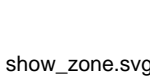

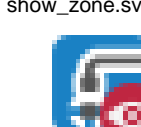

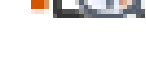

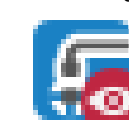

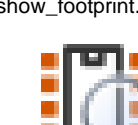

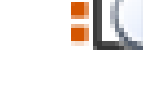

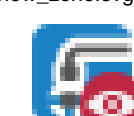

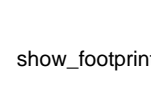

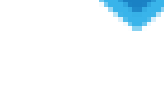

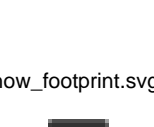

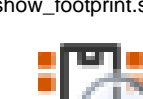

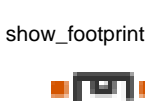

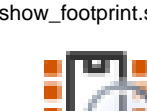

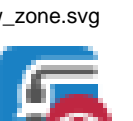

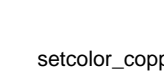

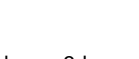

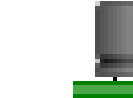

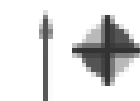

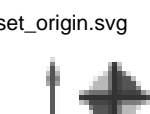

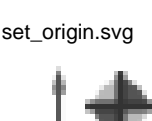

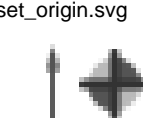

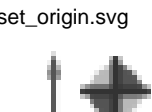

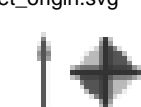

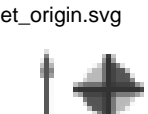

---

---

sv

simulator.svg sim\_add\_signal.svg sim\_probe.svg sim\_run.svg sim\_run.svg sim\_settings.svg

sim\_stop.svg sim\_tune.svg small\_down.svg small\_edit.svg small\_library.svg

small\_plus.svg small\_up.svg small\_thexterial spreadsheet.svg stroke\_dash.svg stroke\_dashdot.svg

 $\bullet\bullet\bullet\bullet\bullet$ 

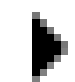

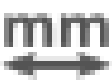

update\_lib\_symbols\_in\_scher update\_pcb\_from\_sch.svg update\_sch\_from\_pcb.svg uploading.svg use\_3D\_copper\_thickness.svg

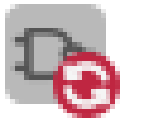

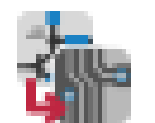

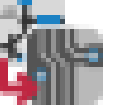

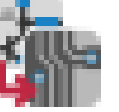

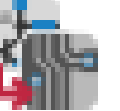

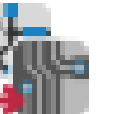

unit\_mm.svg unknown.svg unlocked.svg unzip.svg up.svg

Amax

triangle\_right.svg tune\_diff\_pair\_length\_legend. undo.svg unit\_inch.svg unit\_inch.svg unit\_mil.svg

trash.svg trash24.svg tree\_nosel.svg tree\_sel.svg tree\_sel.svg trash.svg triangle\_down.svg

text.svg text\_sketch.svg text\_sketch.svg three\_d.svg tools.svg tools.svg tool\_ratsnest.svg

stroke\_dot.svg stroke\_solid.svg svg\_file.svg swap\_layer.svg switch\_corner\_rounding\_shape.svg

via.svg via\_annulus.svg via\_buried.svg via\_diameter.svg via\_hole\_diameter.svg

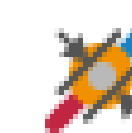

via\_microvia.svg via\_sketch.svg visibility.svg visibility\_off.svg width\_track.svg

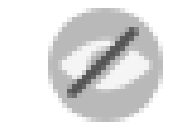

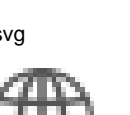

width\_track\_via.svg wizard\_add\_fplib\_icon.svg www.svg zip.svg zip.svg zone\_duplicate.svg

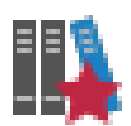

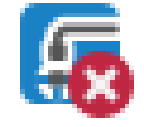

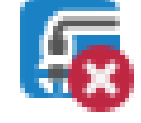

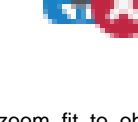

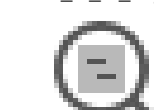

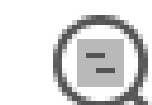

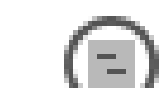

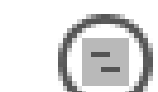

zoom\_fit\_in\_page.svg zoom\_fit\_to\_objects.svg zoom\_in.svg zoom\_out.svg zoom\_selection.svg

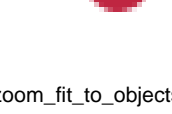

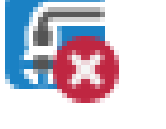

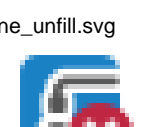

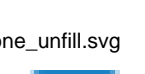

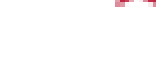

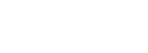

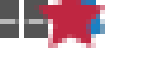

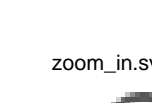

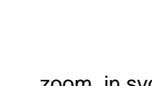

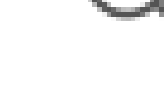

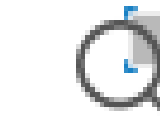

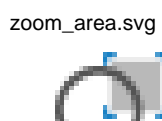

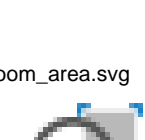

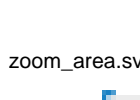

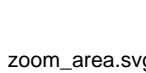

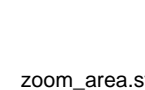

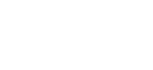

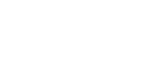

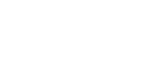

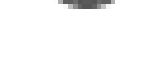

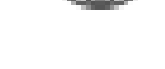

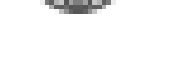

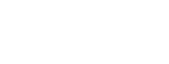

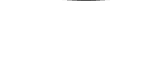

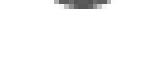

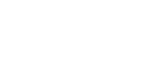

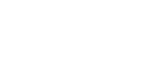

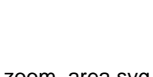

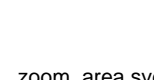

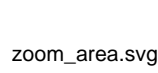

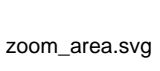

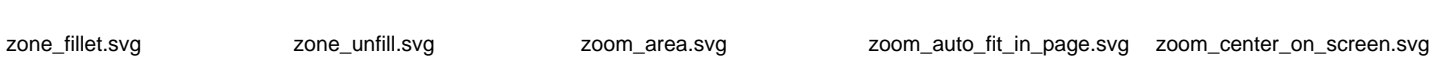

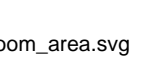

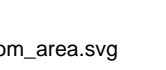

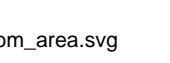

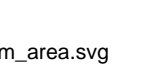